# <span id="page-0-0"></span>**Модуль подсистемы "БД" <FireBird>**

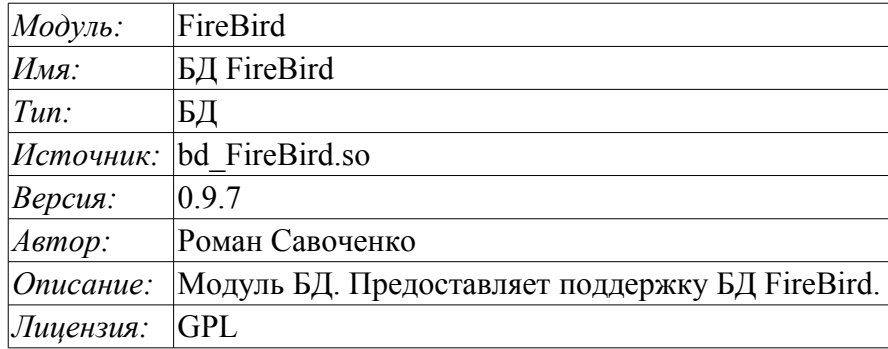

### **Оглавление**

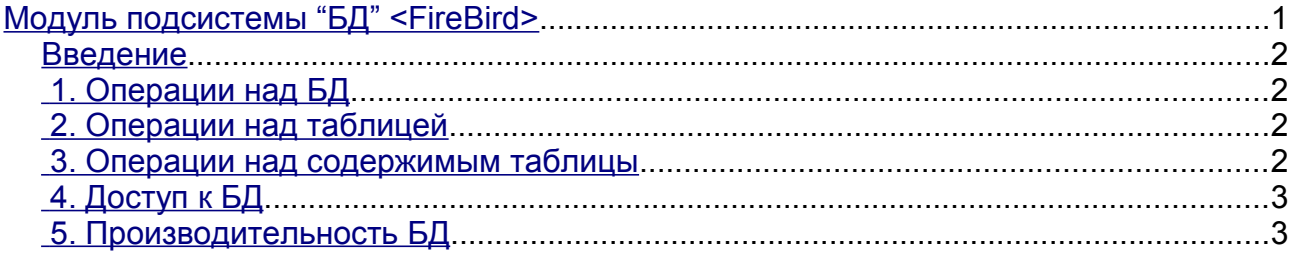

#### <span id="page-1-3"></span>Введение

Модуль <FireBird> предоставляет в систему OpenSCADA поддержку БД FireBird и InterBase. БД FireBird является небольшой встраиваемой БД с функциями сетевой БД, поддерживающей SQLзапросы. БД FireBird построена на основе коммерческой СУБД Interbase и распространяется по свободной лицензии. Ознакомиться с БД можно на сайте БД - http://www.firebirdsql.org. Модуль основан на библиотеке С/С++ АРІ производителя БД. Модуль позволяет выполнять действия над базами данных, таблицами и содержимым таблиц.

### <span id="page-1-2"></span>1. Операции над БД

Поддерживаются операции открытия и закрытия БД с возможностью создания новой БД при открытии и удаления существующей при закрытии. В терминах подсистемы «БД» системы OpenSCADA открытием БД является её регистрация для последующего использования в системе. Также поддерживается операция запроса перечня таблиц в БД.

БД FireBird адресуется путём указания имени файла БД, пользователя и пароля. В общем адрес БД записывается таким образом: [<file>;<user>;<pass>]. Где:

- *file* полное имя файла БЛ:
- user пользователь БД, от имени которого производится доступ;
- pass пароль пользователя, от имени которого производится доступ.

Модуль поддерживает кодирование данных в нужную кодировку. С этой целью для БД в целом можно указать рабочую кодировку. В процессе работы будет выполняться кодирование данных базы данных из кодировки БД в системную кодировку OpenSCADA и обратно.

#### <span id="page-1-1"></span>2. Операции над таблицей

Поддерживаются операции открытия, закрытия таблицы с возможностью создания новой таблицы при открытии и удаления существующей при закрытии, а также запрос структуры таблины

### <span id="page-1-0"></span>3. Операции над содержимым таблицы

- сканирование записей таблицы;
- запрос значений указанных записей;
- установка значений указанных записей;
- удаление записей.

АРІ подсистемы "БД" предполагает доступ к содержимому таблицы по значению ключевого(ых) поля(ей). Так, операция запроса записи подразумевает предварительную установку ключевых колонок объекта TConfig, по которым будет выполнен запрос. Создание новой записи(строки) производится операцией установки значений записи, которая отсутствует.

Модуль позволяет динамически менять структуру таблиц БД FireBird. Так, в случае несоответствия структуры таблицы и структуры устанавливаемой записи структура таблицы будет приведена к требуемой структуре записи. В случае запроса значений записи и не соответствия структур записи и таблицы. будут получены только значения обших элементов записи и таблицы. Модуль не отслеживает порядка расположения элементов записи и структуры таблицы, кроме этого операция изменения типа колонки не является безопасной и данные в изменяемых колонках будут утеряны!

Модулем реализуется механизм поддержки многоязыковых текстовых переменных. Для полей с многоязыковой текстовой переменной создаются колонки отдельных языков в формате <lang>#<FldID> (еп#NAME). При этом базовая колонка содержит значение для базового языка. Колонки отдельных языков создаются по надобности, в момент сохранения в БД и при исполнении OpenSCADA в соответствующей локали. В случае отсутствия значения для конкретного языка будет использоваться значений для базового языка.

Типы элементов БД FireBird следующим образом соответствуют типам элементов системы OpenSCADA:

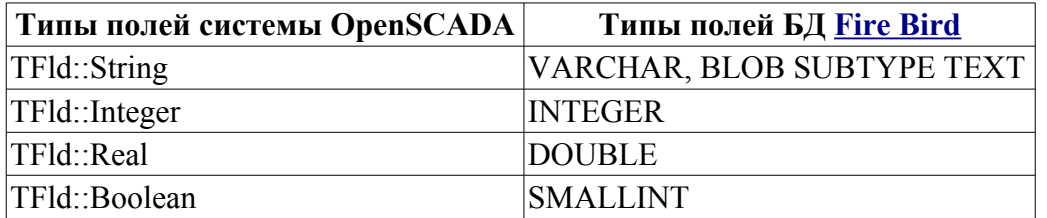

## <span id="page-2-1"></span>4. Доступ к БД

Права доступа к БД определяются правами файла БД.

Кратко рассмотрим процедуру первичной настройки сервера FireBird с целью подключения к нему с помощью данного модуля:

- Установка сервера СУБД FireBird в виде пакета или сборкой.
- Запуск сервера БД:
	- # Запуск классического сервера
	- \$ service firebird start
	- # Запуск в суперсервере
	- \$ service xinetd restart
- Устанавливаем нужный пароль для системного пользователя "sysdba":
	- \$ gsec -user sysdba -pass masterkey -mo sysdba -pw 123456

• Подключаемся к серверу БД с помощью данного модуля, введя адрес БД: "/var/tmp/test.fbd;sysdba;123456"

### <span id="page-2-0"></span>5. Производительность БД

Замер производительности БД выполнялся тестом «БД» модуля системных тестов "Special.SystemTests" путём выполнения операций над записями структурой: <name char(20), descr char(50), val double(10.2), id int(7), stat bool>.

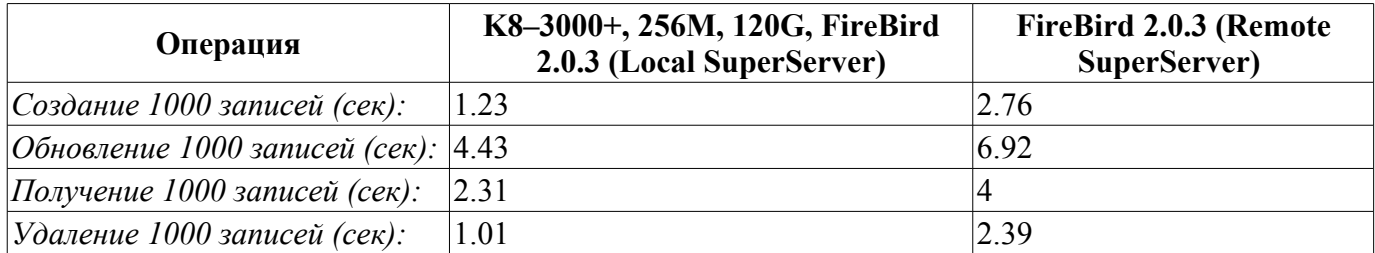